## **INFORMACIJA APIE NAUDOJAMUS SLAPUKUS**

## **Kas yra slapukai ir kaip jie veikia?**

Interneto svetainėje http://www2141.vu.lt/ (toliau – Svetainė) naudojami slapukai. Tai mažos apimties duomenų failai (užimantys iki kelių KB), naudojami Jūsų įrenginio (kompiuterio, mobilaus telefono ar kito išmanaus įrenginio) naršyklėje, kai Jūs naršote Svetainėje.

Jums pirmą kartą apsilankius interneto svetainėje, slapukai perkeliami į Jūsų kompiuterį ir vėliau naudojami kompiuteriui atskirti nuo kitų kompiuterių, jie užtikrina patogesnį interneto svetainės naudojimą, o mums leidžia tobulinti interneto svetainę. Tai įprasta naršymo interneto svetainėse praktika, palengvinanti naršymą Jūsų jau lankytoje interneto svetainėje ir supaprastinanti prieigą prie skelbiamos informacijos.

## **Kokius slapukus mes naudojame?**

Svetainėje naudojame funkcinius slapukus. Naudodamiesi priemone "AddThis" pateikiame kitų svetainių nuorodas. Ši priemonė taip pat išsaugo slapukus. Jais nėra renkama informacija, pagal kurią būtų galima nustatyti, kas yra lankytojas. Daugiau informacijos "AddThis" privatumo politikoje: [https://www.oracle.com/legal/privacy/addthis](https://www.oracle.com/legal/privacy/addthis-privacy-policy.html)[privacy-policy.html](https://www.oracle.com/legal/privacy/addthis-privacy-policy.html)

Detalesnė informacija apie Svetainėje naudojamus slapukus ir tikslus, kuriais jie naudojami bei saugojimo terminus, galite rasti žemiau pateiktoje lentelėje:

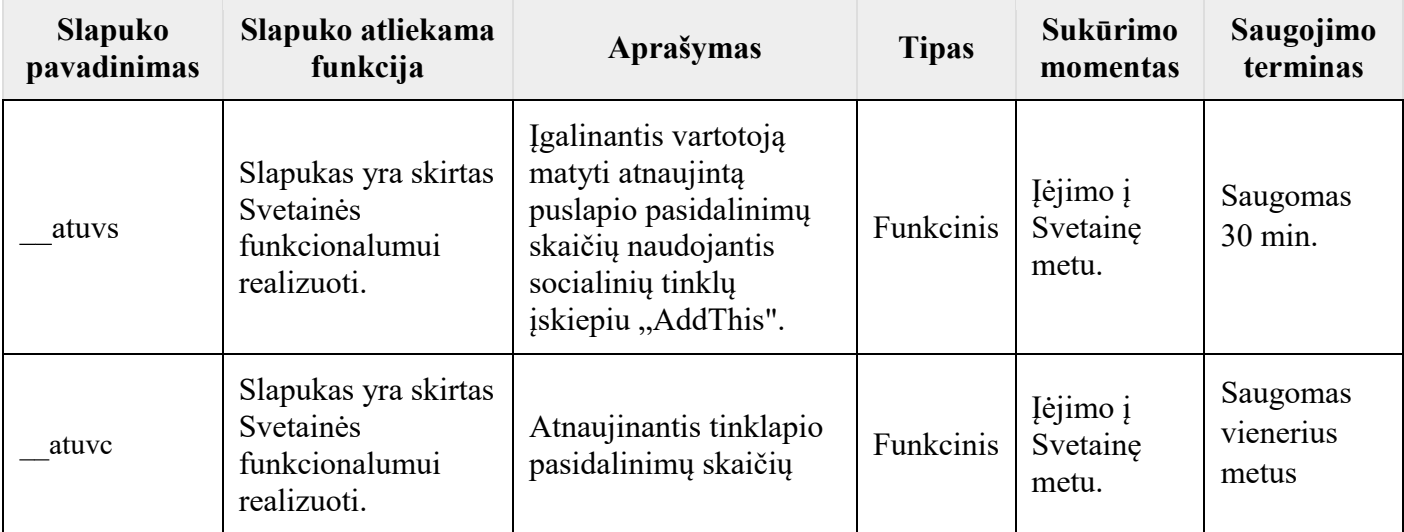

## **Kaip pašalinti slapukus iš savo įrenginio?**

Norėdami, kad slapukų pagalba Jūsų asmens duomenys nebūtų tvarkomi, Jūs galite pakeisti savo interneto naršyklės nustatymus taip, kad slapukai nebūtų priimami, arba ištrinti įrašytus slapukus.

Savo naršyklėje slapukų nustatymus galite pakeisti bet kuriuo metu. Visose naršyklėse numatyta galimybė ištrinti slapukus. Detalesnės instrukcijos priklauso nuo Jūsų naudojamos naršyklės, juos galite rasti naudojamos naršyklės parinkčių meniu:

- **[Slapukų nustatymai Internet Explorer](https://support.microsoft.com/en-us/help/17442/windows-internet-explorer-delete-manage-cookies#ie=ie-10)**
- **[Slapukų nustatymai Firefox](https://support.mozilla.org/en-US/kb/cookies-information-websites-store-on-your-computer?redirectlocale=en-US&redirectslug=Cookies)**
- **[Slapukų nustatymai Chrome](https://support.google.com/chrome/answer/95647?hl=en&ref_topic=14666)**

Slapukų nustatymai **[Safari web](https://support.apple.com/guide/safari/manage-cookies-and-website-data-sfri11471/mac)** ir **[iOS](https://support.apple.com/en-us/HT201265)**

Daugiau informacijos<https://www.allaboutcookies.org/>

Pažymime, kad naudojamų slapukų pašalinimas arba blokavimas gali turėti įtakos interneto svetainės veikimui ir kai kuriems jos funkcionalumams, taip pat gali neigiamai paveikti Jūsų naudojimąsi portale prieinamomis paslaugomis.